ن<br>لنبرل خط .<br>آزمایهگاه کنترل خطی د سورکار ۲زما

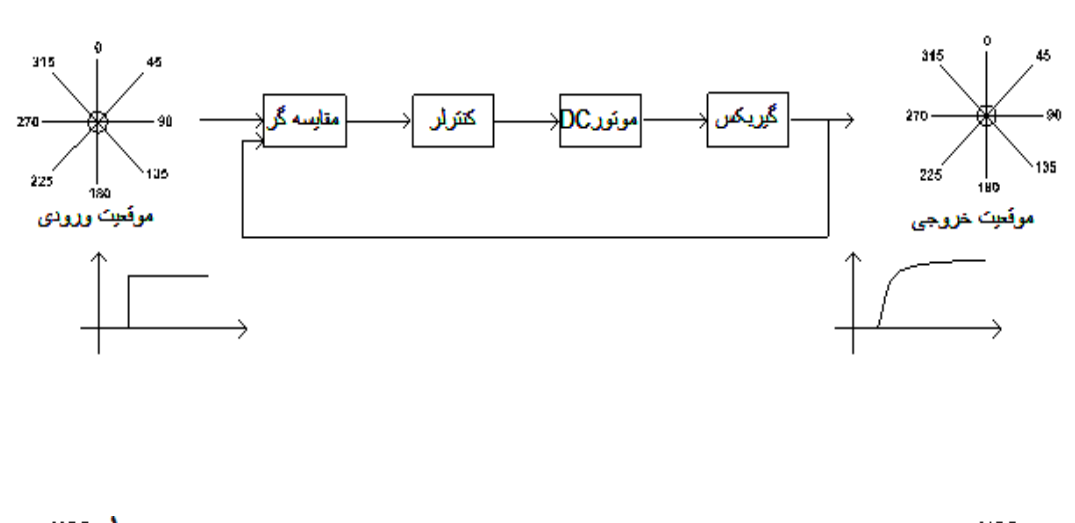

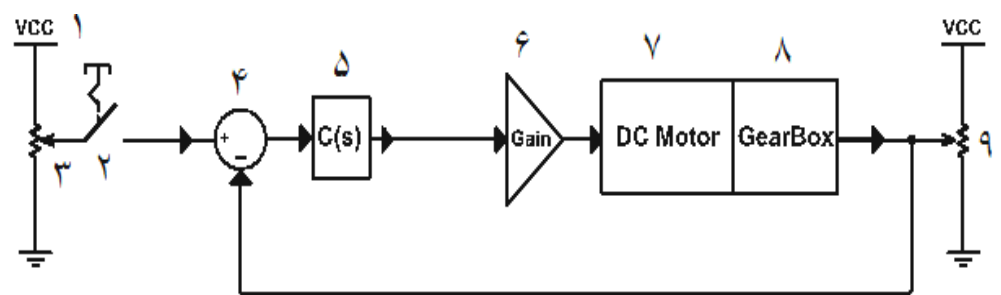

١

.<br>-<br>-<br>-شركت آزما تجهيز پارتيا

**www.atcosanat.ir**

**info@atcosanat.ir** 

آزمایش۱: کنترل موقعیت سرو موتور به کمک کنترل کننده تناسبی (P-CONTROLLER)

LC100-1 LC100-15 LC100-2 LC100-15 ∲E(S  $R(S)$ κ А Kp  $\blacktriangleright$  Vo(S)  $\overline{\mathbf{s}}$  $S(TmS+1)$ 

تابع تبدیل برای کنترل موقعیت یک سرو موتور به صورت زیر است. که یک فرآیند مرتبه دوم است .

$$
M(s) = \frac{k}{s(\tau_m s + 1)}
$$

تابع تبدیل حلقه باز آن به صورت زیر است.

$$
T(s) = \frac{kk_p}{s(\tau_m s + 1)}
$$

خطای ماندگار آن به صورت زیر است :

$$
E(s) = \lim_{s \to 0} \frac{sR(s)}{1 + T(s)} = \lim_{s \to 0} \frac{sR(s)}{1 + \frac{kk_p}{s(\tau_m s + 1)}}
$$

خطای حالت ماندگار برای ورودی پله به صورت زیر بدست میآید .

$$
E(s) = \lim_{s \to 0} \frac{s\left(\frac{1}{s}\right)}{1 + \frac{kk_p}{s(\tau_m s + 1)}} = 0
$$

بهره  $\rm k_p$  ، بر روی خطای ماندگارتاثیری ندارد .

#### اجزای سروو سیستم مورد آزمایش (15-AT- LC100):

- 1- ولتاژ DC تثبيت شده جهت تغذيه ولوم هاى موجود در مدار (DC++)
- ۲ کلید چکشی جهت اعمال ولتاژ ورودی به سیستم به عنوان موقعیت ورودی
- ٣- ولوم خطي جهت تعيين دامنه ولتاژ پله ي ورودي به سيستم به عنوان موقعيت ورودي .
- **٤** ماڑول Summing Junction که به عنوان یک مقایسه گر عمل می نماید. 0– ماژول های کنترلر مانند کنترل کننده تناسبی Kp ، انتگرال گیر Ki و مشتق گیرKd به عنوان کنترل PID ، که در این سیستم با C(s) مشخص شده است. **٦**– درایور موتور **DC** که در این سیستم با Gain نشان داده شده است. ۷– موتور Dc جهت چرخش ولوم.
	- **ا** گیربکس یا جعبه دنده برای کاهش سرعت موتور DC جهت چرخش دسته ولوم ۹– ولوم خطی تعیین کننده زاویه خروجی به عنوان موقعیت خروجی سیستم.

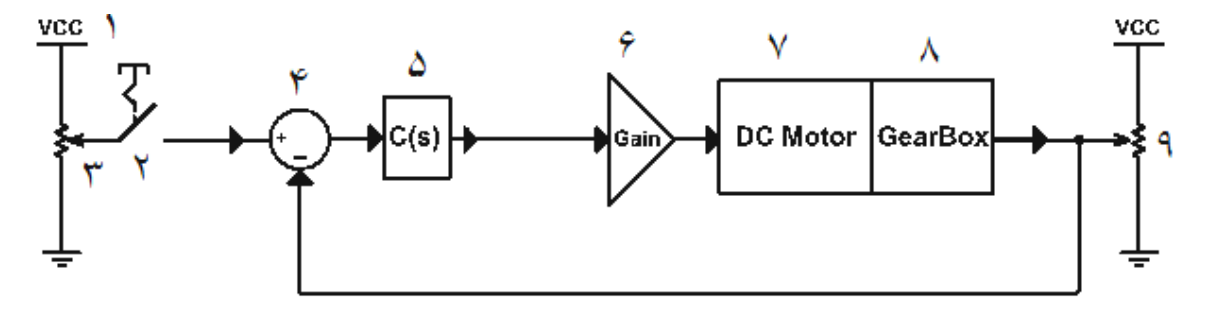

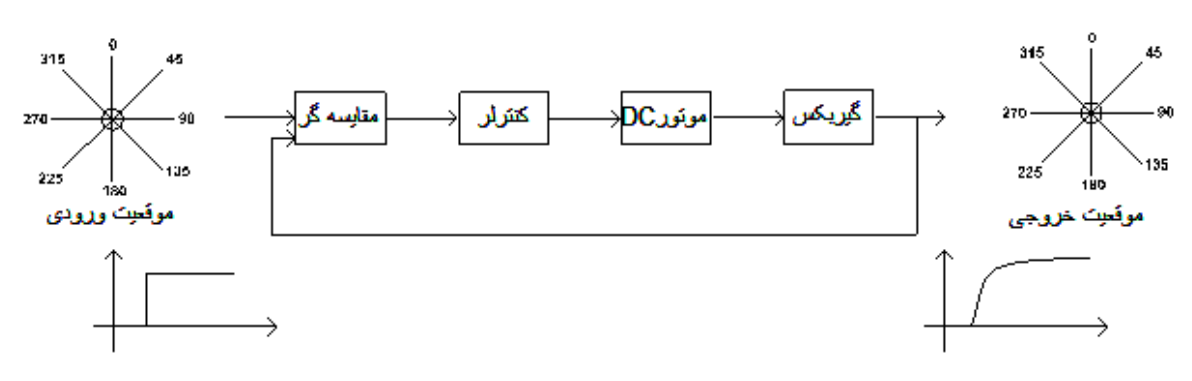

تابع تبدیل ساده شده  $\operatorname{Gm}( \mathbf{s})$  سرو موتور به این صورت میباشد :

$$
Gm(s) = \frac{V_{\theta}(s)}{E_{a}(s)} = \frac{K}{s(\tau_{m}s + 1)}
$$

همچنین تابع تبدیل حلقه بسته  $\mathsf{M}(\mathsf{s})$  نیز عبارت است از :

$$
M(s) = \frac{V_{\theta}(s)}{R(s)} = \frac{3KpK}{\tau_{\text{m}}s^{2} + s + 3KpK)}
$$

انجام آزمايش :

بلوک های مورو نیاز :

Summing junction  $-\mathbf{r}$ 

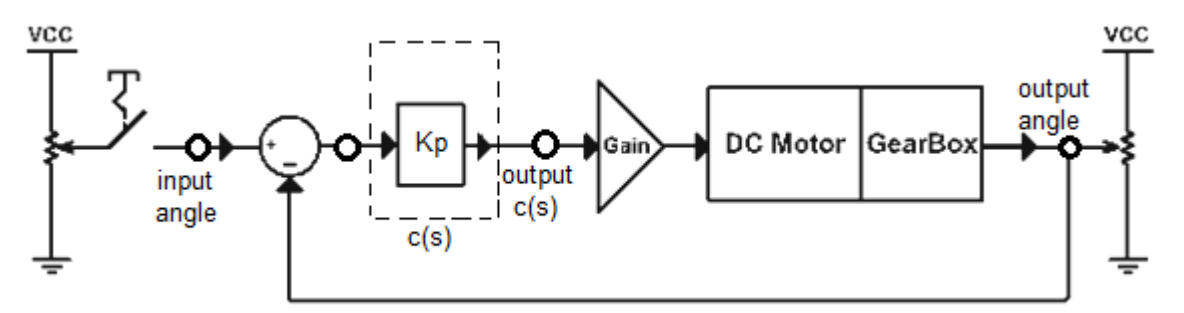

از روی بلوک دیاگرام زیر ،اتصالات لازم برای انجام آزمایش را برقرار کنید:

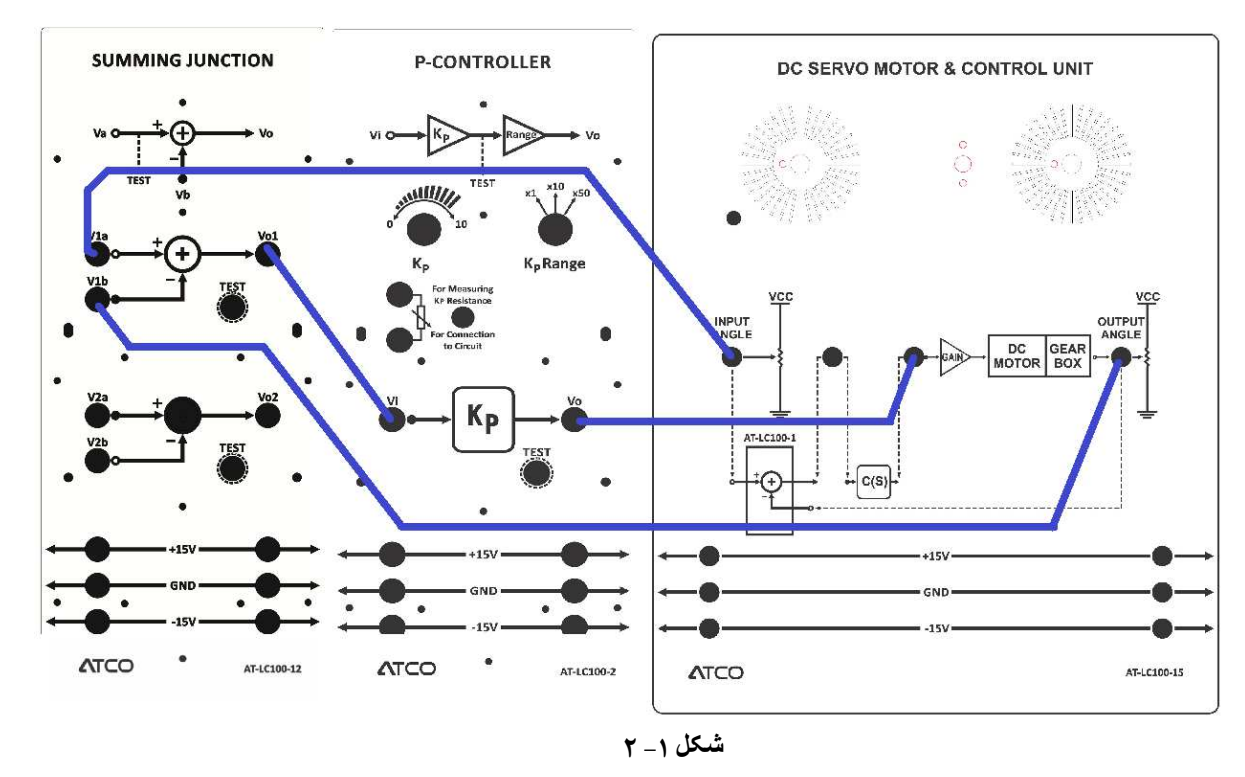

۱- ابتدا ماژول ها را طبق مراحل زیر تنطیم کنید :

P-controller: Rang=x1 volum=10k (gain=1)

#### Input angle: max

### Oscop: volt/div ch1=ch2=5v time/div=500ms

۲- ولوم زاويه ورودي را MAX كرده و كليد اعمال زاويه ورودي را وصل كنيد.شكل موج ورودي (input angle)و خروجي (output angle)را رسم كنيد.زمان نشست را بدست آورده و يادداشت كنيد.

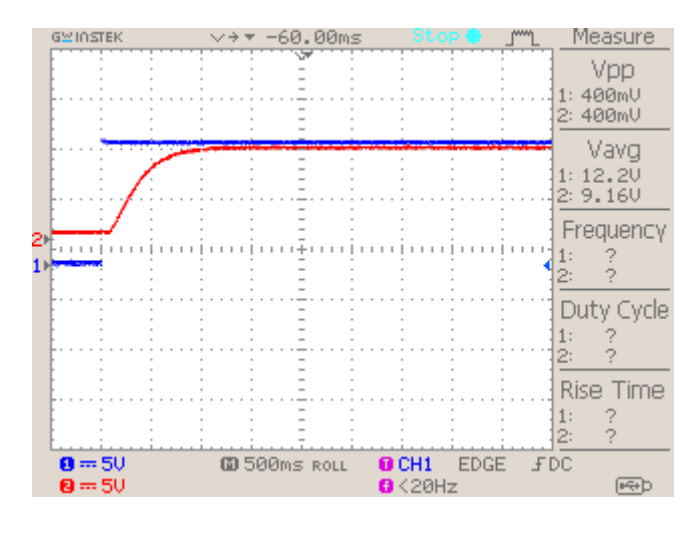

شکل ۱\_ ۳

+– ابتدا با صفر نمودن زاویه ورودی واعمال به سیستم ،زاویه خروجی را صفر کرده و سپس کلید را قطع نمایید. ۴– زوایه ورودی را Max کرده وبا وصل کلید شکل موج خروجی ماژول LC100-1را با شکل موج ورودی

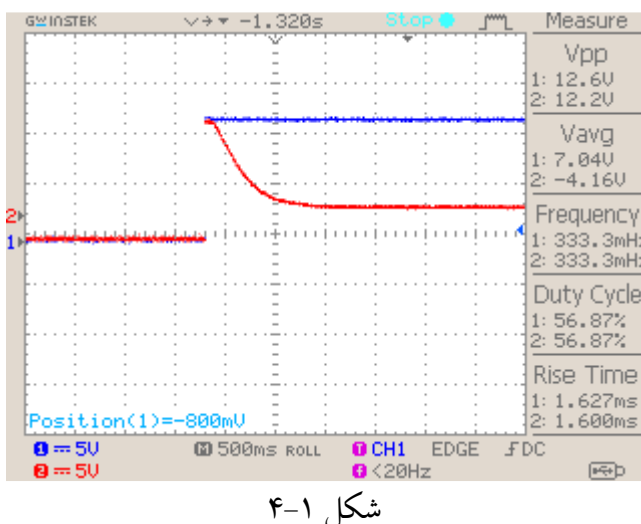

روی اسلوسکوپ مشاهده وذخیره کنید.

۵– تنطیمات ماژول ها را به فرم زیر تغییر دهید:

**P-controller:** Rang= $x1$  volum=20 $k$  (gain= $1*2=2$ )

# Input angle: max

Oscop: volt/div ch1=ch2=5v time/div=500ms

حال زاویه ورودی را MAX کرده وبا وصل کلید به سیستم اعمال کرده وشکل موج ورودی وخروجی را رسم كنيد.زمان نشست را پدست آورده ويا مرحله قبل مقايسه كنيد.

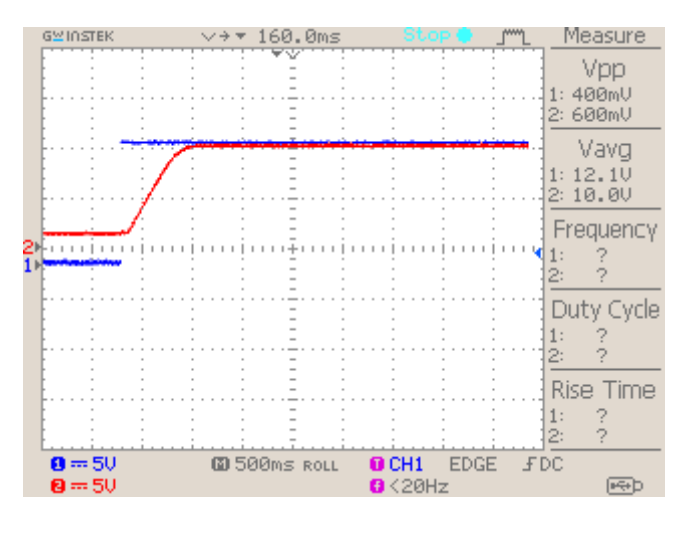

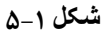

۶– ابتدا با صفر نمودن زاویه ورودی واعمال به سیستم ،زاویه خروجی را صفر کرده و سپس کلید را قطع نمایید. ۷– زوایه ورودی را Max کرده وبا وصل کلید شکل موج خروجی ماژول LC100-1وا با شکل موج ورودی

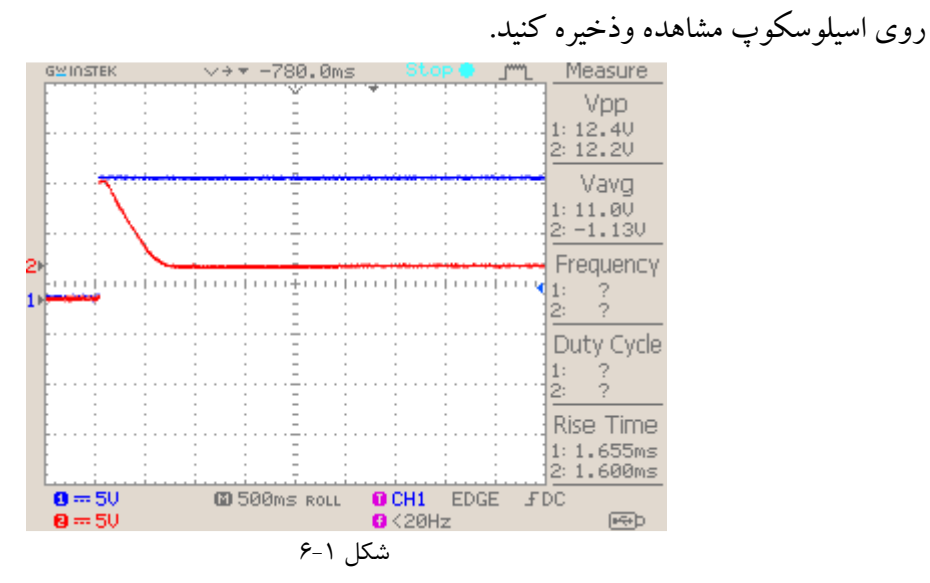

٨- مراحل ۵ و۶ و ۷ را برای ولوم kp=50k تکرار کنید:

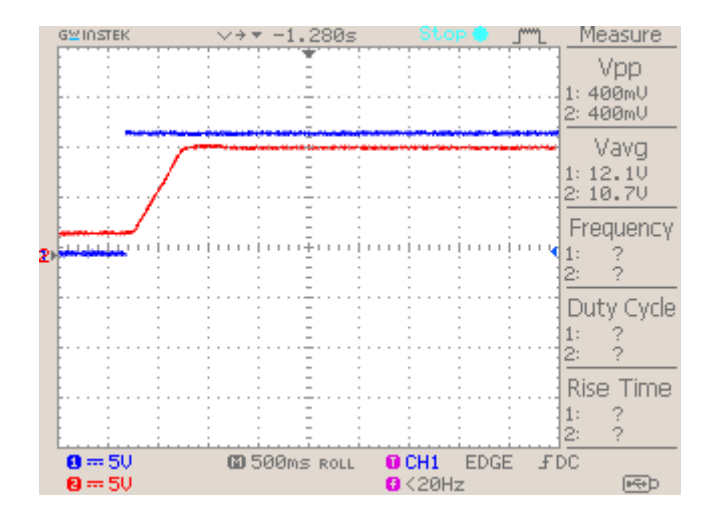

**شکل ۱-۷** خروجی و ورودی

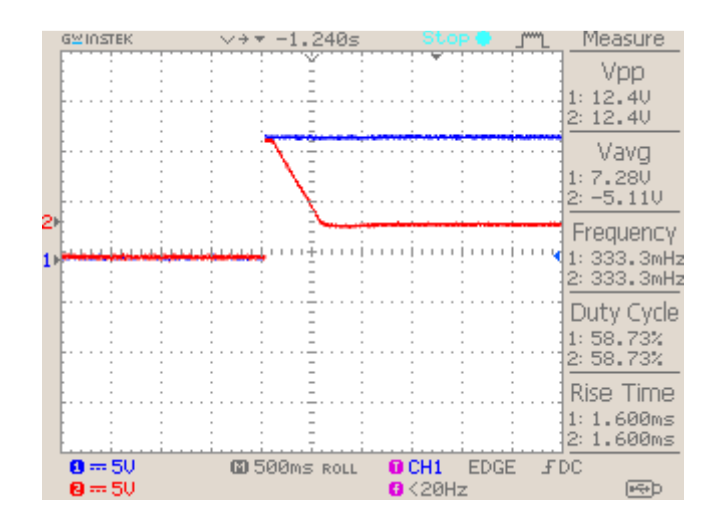

**شکل** ۱-۸ خروجی و خطا

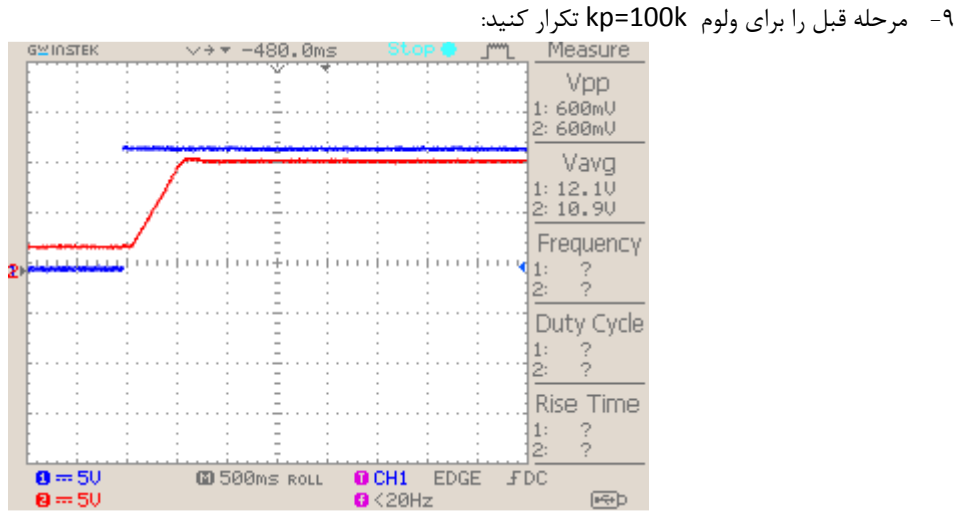

شکل ۱-۹ ورودی و خروجی

| <b>GWINSTEK</b>      | $-360.0$ ms<br>$\vee$ + $\neq$ |                                                   | Measure                        |
|----------------------|--------------------------------|---------------------------------------------------|--------------------------------|
|                      |                                |                                                   | Vpp<br>400mU<br>1:<br>2: 600mU |
|                      |                                |                                                   | Vavg<br>1:12.10<br>2: -482mU   |
| 21                   |                                |                                                   | Frequency<br>1:<br>2:          |
|                      |                                |                                                   | Duty Cycle<br>1:<br>2:         |
|                      |                                |                                                   | <b>Rise Time</b><br>1:<br>2:   |
| $0 = 50$<br>$8 = 50$ | <b>@ 500ms ROLL</b>            | $0$ CH <sub>1</sub><br><b>EDGE</b><br>$0 < 20$ Hz | <b>FDC</b><br><b>READ</b>      |

شکل ۱-۱۰ ورودی وخطا

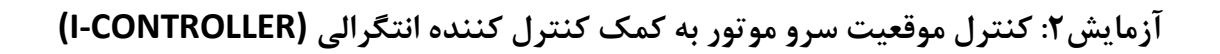

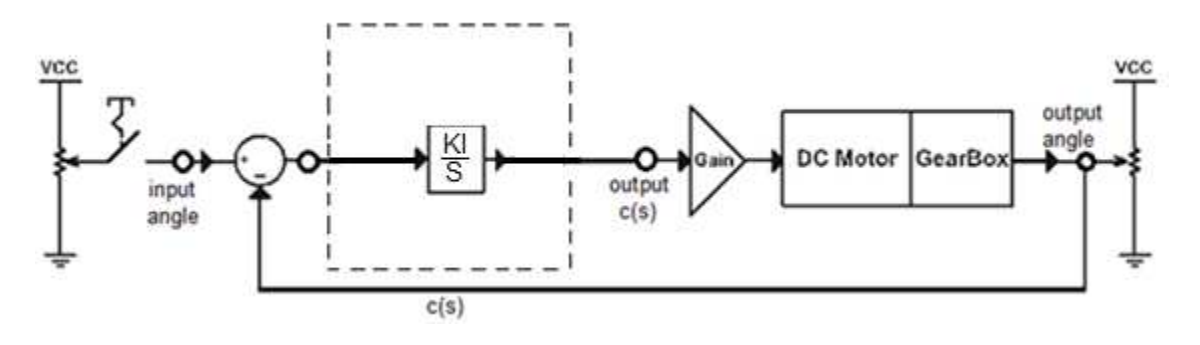

شکل ۲\_ ۱

تابع تبدیل برای کنترل موقعیت یک سرو موتور به صورت زیر است. که یک فرآیند مرتبه دوم است .

$$
M(s) = \frac{k}{s(\tau_m s + 1)}
$$

تابع تبدیل حلقه باز آن به صورت زیر است.

$$
T(s) = \frac{kk_i}{s^2(\tau_m s + 1)}
$$

خطای ماندگار آن به صورت زیر است :

$$
E(s) = \lim_{s \to 0} \frac{sR(s)}{1 + T(s)} = \lim_{s \to 0} \frac{sR(s)}{1 + \frac{kk_i}{s^2(\tau_m s + 1)}}
$$

خطای حالت ماندگار برای ورودی پله به صورت زیر بدست میآید .

$$
E(s) = \lim_{s \to 0} \frac{s(\frac{1}{s})}{1 + \frac{kk_i}{s^2(\tau_m s + 1)}} = 0
$$

. بهره  $\rm k_p$  ، بر روی خطای ماندگار تاثیری ندارد

مراحل آزمايش :

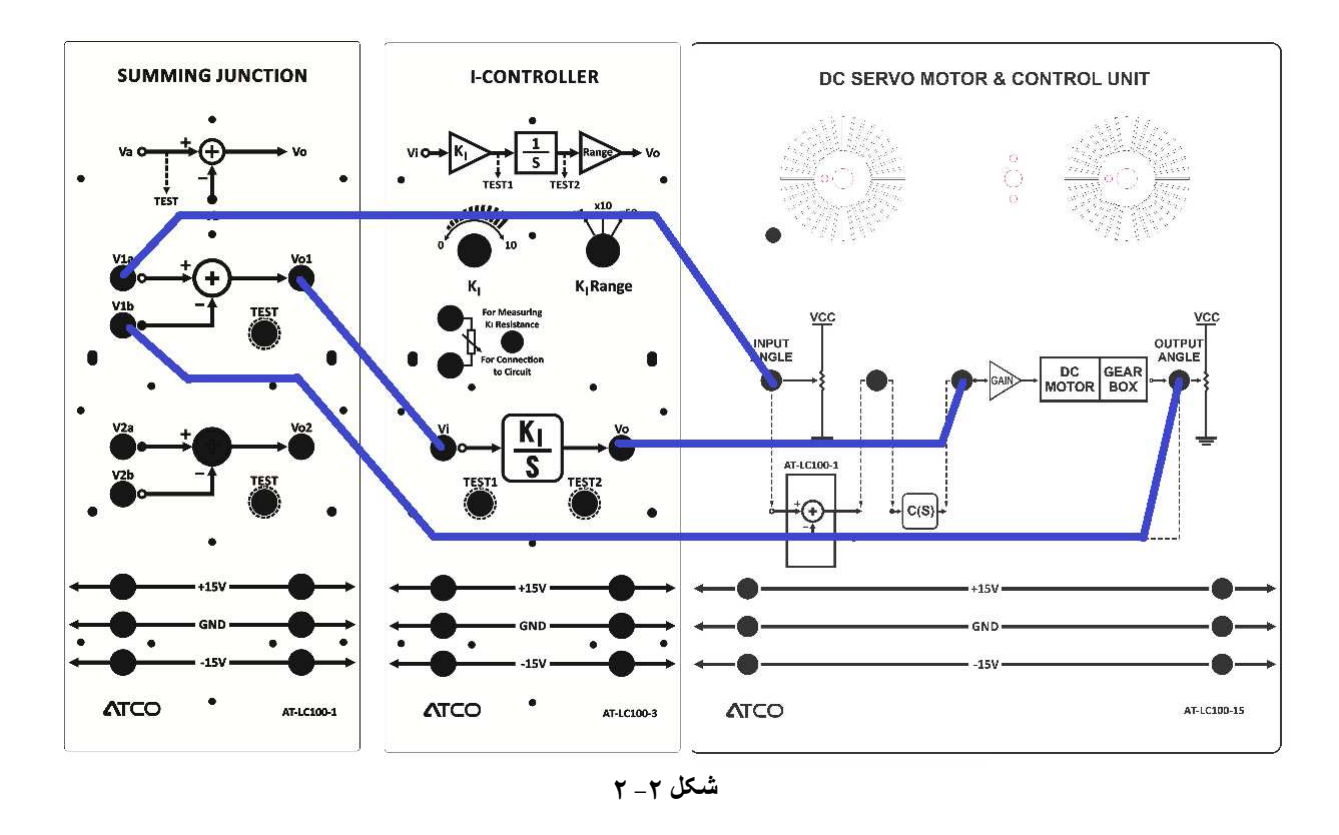

1- سیستم را همانند بلوک دیاگرام نشان داده شده سیم کشی نمایید .

تنظیمات ماژو ل ها را مطابق فرم زیر قرار دهید:

I-controller: Rang=x1 volum=0.5k (KI=0.5)

Input angle: %50

Oscop: volt/div ch1=ch2=5v time/div=1s

۰۲ - تابع تبدیل ساده شده  $\text{Gm}(\text{s})$  سرو موتور به این صورت میباشد :

$$
Gm(s) = \frac{V_{\theta}(s)}{E_a(s)} = \frac{K}{s(\tau_m s + 1)}
$$

همچنین تابع تبدیل حلقه بسته M(s) نیز عبارت است از :

 $M(s) = \frac{V_{\theta}(s)}{R(s)} = \frac{KiKsK}{\tau_{m}s^{3} + s^{2} + KiKsK}$ 

٣- با اسيلوسكوپ خروجي پين OUTPUT AANGLE و ورودي INPUT ANGLE را در ماژول -LC100 15اندازه گیری و ثبت نمایید .

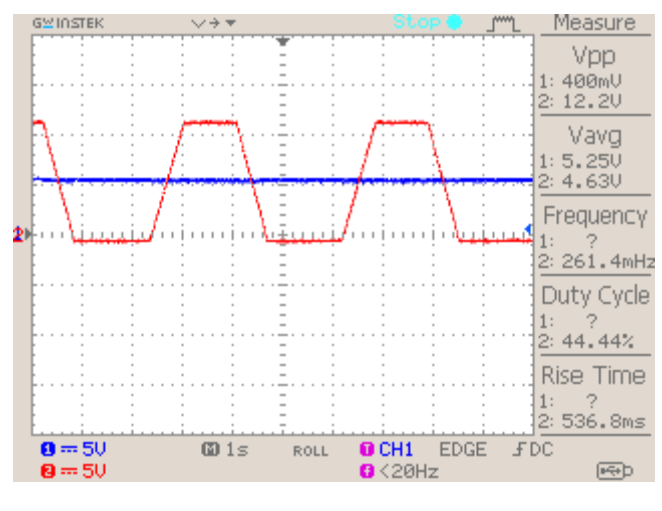

 $r - r$ شکل ۲

۴– مقادیر تنظیمات controller-ارا به فرم زیر تغییر داده و خواسته های مرحله قبل را پاسخ دهید. I-controller: Rang=x1 volum=5k

Input angle: %50

Oscop: volt/div ch1=ch2=5v time/div=1s

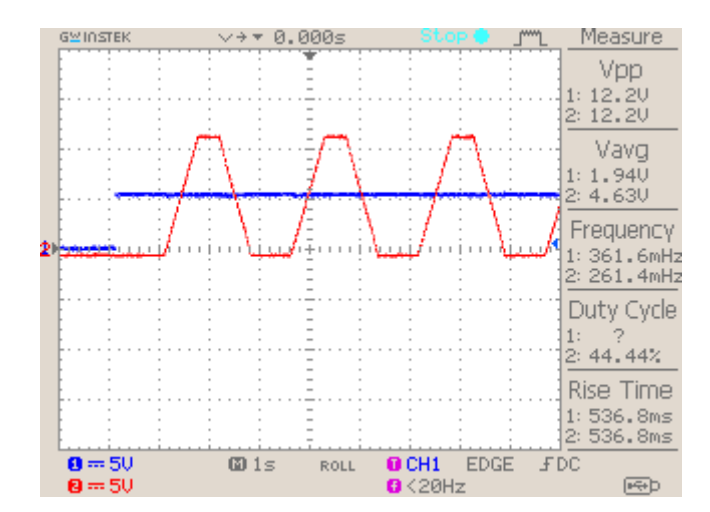

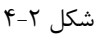

۵- مقادیر تنظیمات controller-ارا به فرم زیر تغییر داده و خواسته های مرحله قبل را پاسخ دهید.

I-controller: Rang=×1 volum=10k

Input angle: %50

Oscop: volt/div ch1=ch2=5v time/div=1s

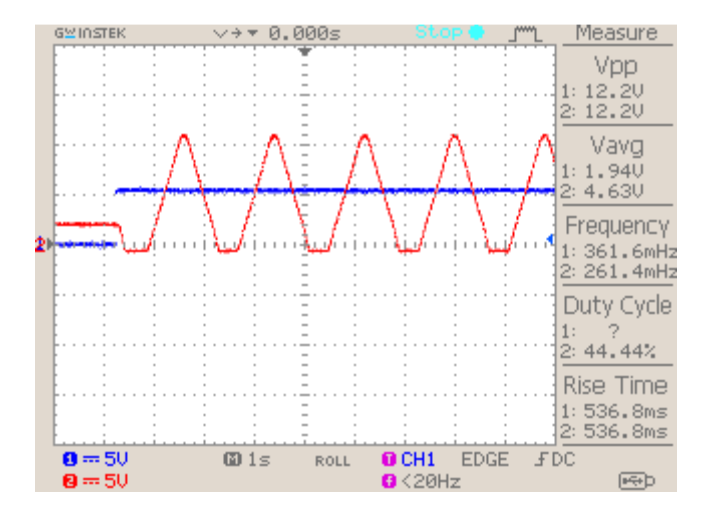

شكل ٢-۵

آزمایش ۳۰: کنترل موقعیت سرو موتور به کمک کنترل کننده تناسبی انتگرالی (PI-CONTROLLER)

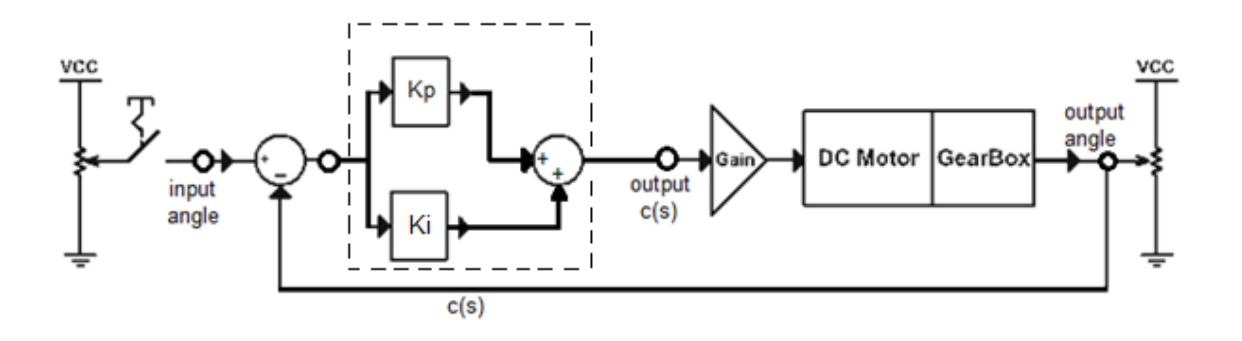

شکل ۲- ۱

تابع تبدیل برای کنترل موقعیت یک سرو موتور به صورت زیر است. که یک فرآیند مرتبه دوم است .

$$
M(s) = \frac{k}{s(\tau_m s + 1)}
$$

تابع تبدیل حلقه باز آن به صورت زیر است.

$$
T(s) = \frac{k\left(s k_p + k_i\right)}{s^2(\tau_m s + 1)}
$$

خطای ماندگار آن به صورت زیر است :

$$
E(s) = \lim_{s \to 0} \frac{sR(s)}{1 + T(s)} = \lim_{s \to 0} \frac{sR(s)}{1 + \frac{k(sk_p + k_i)}{s^2(\tau_m s + 1)}}
$$

خطای حالت ماندگار برای ورودی پله به صورت زیر بدست میآید .

$$
E(s) = \lim_{s \to 0} \frac{s(\frac{1}{s})}{1 + \frac{k(sk_p + k_i)}{s^2(\tau_m s + 1)}} = 0
$$

با افزایش بهره  $\rm k_p$  ، بر روی خطای ماندگار تاثیری ندارد .

تابع تبدیل حلقه بسته آن به صورت زیر است.

$$
G(s) = \frac{V_o(s)}{R(s)} = \frac{k(sk_p + k_i)}{s^2(\tau_m s + 1) + k(sk_p + k_i)}
$$

مراحل آزمايش :

۱- سیستم را همانند بلوک دیاگرام نشان داده شده سیم کشی نمایید .

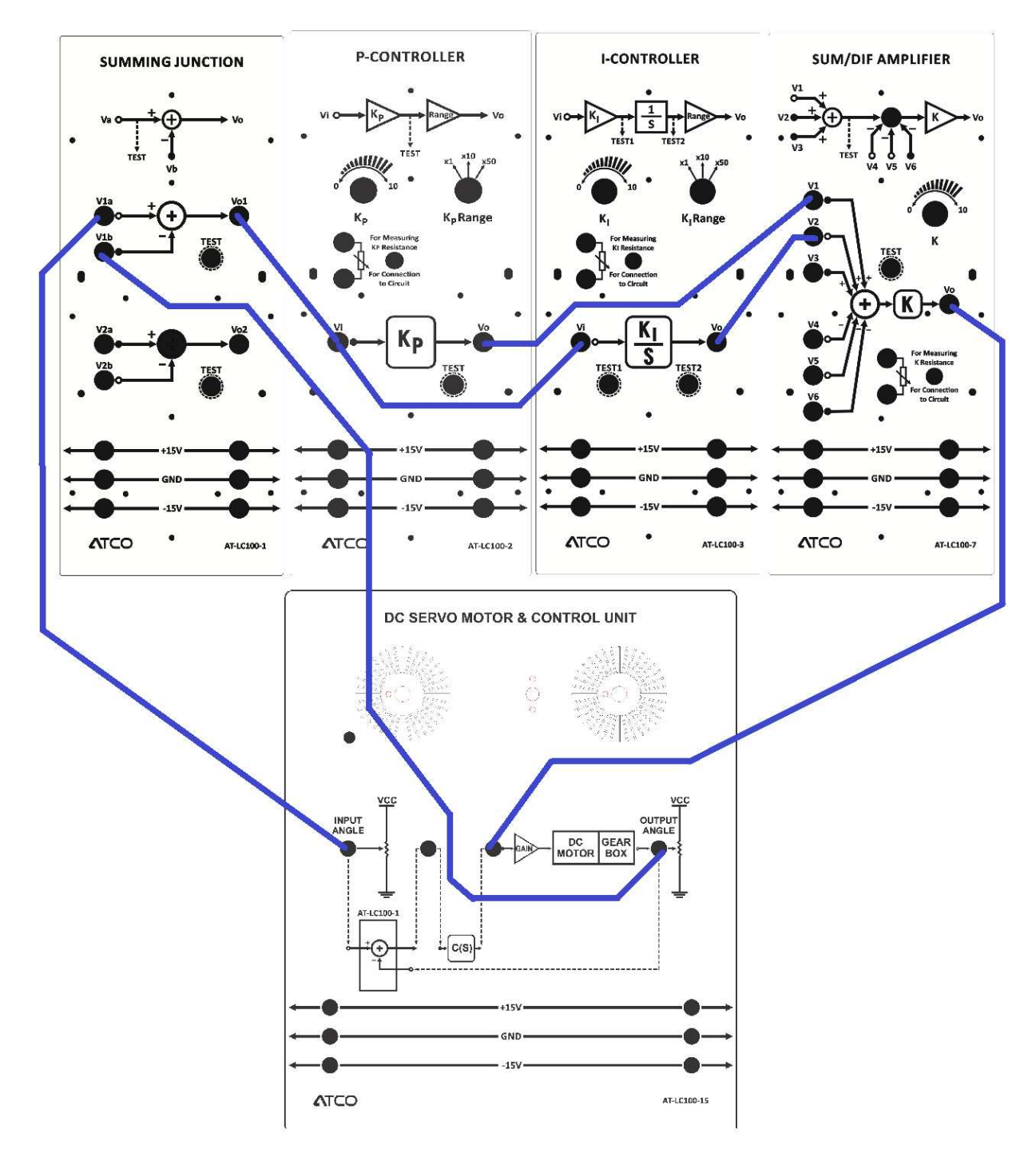

شکل ۳\_۲

۱– تنظیمات ماژو ل ها را مطابق فرم زیر قرار دهید:

**P-controller:** Rang=×1 volum=10k

I-controller: Rang=x1 volum=1k

Input angle: %50

## Oscop: volt/div ch1=ch2=5v time/div=1s

۲- کلید زاویه ورودی را وصل نموده وسپس شکل موج ورودی INPUT ANGLE وخروجی PUTPUT ANGLE را رسم نمایید.زمان نشست ، درصد فراجهش و از همه مهم تر خطای حالت ماندگار (Ess)را بادداشت کنید.

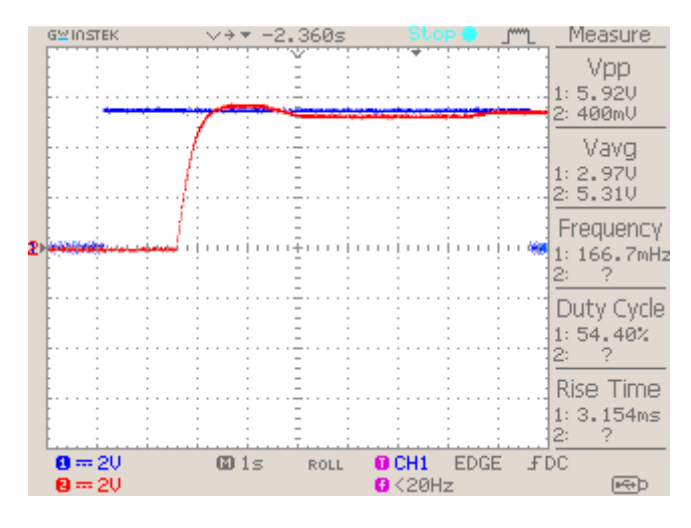

شکل ۳\_۳

۲- مراحل قبلی آزمایش را با مقدار KI=2K نیز تکرار نمایید و نتایج را ثبت و بررسی نمایید .

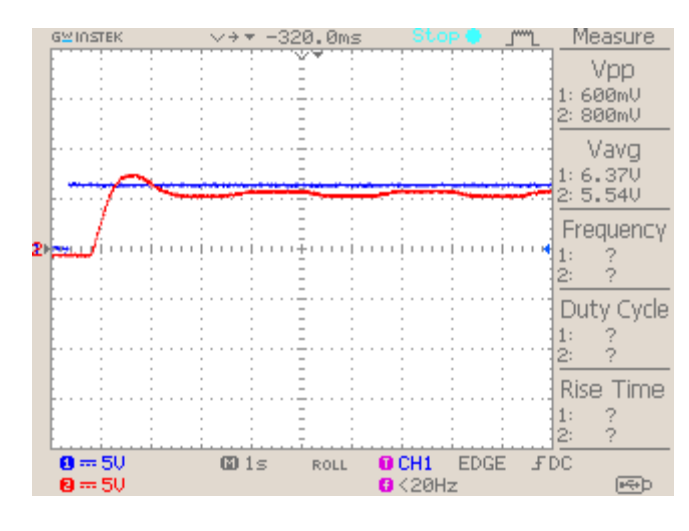

 $r - r$ شكل ۳

۳- مراحل قبلي آزمايش را با مقدار KI=5K نيز تكرار نماييد و نتايج را ثبت و بررسي نماييد .

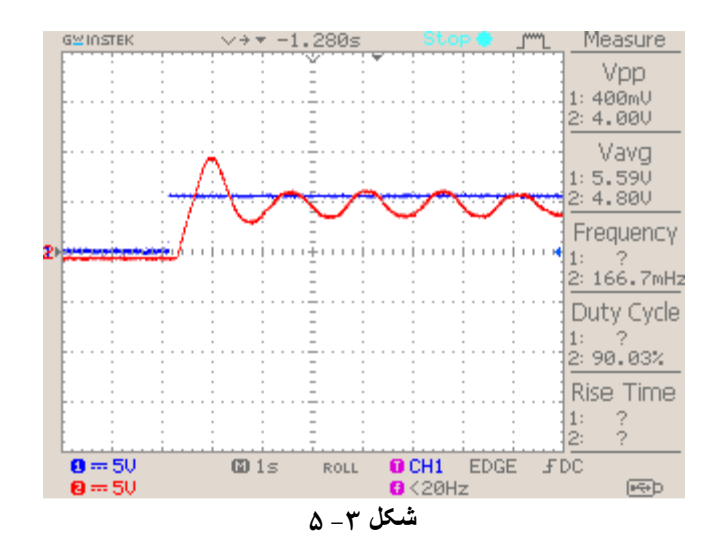

۴- مقدار Ki را برابر با 2k اهم قرار دهيد .kp=20kنظيم گردد.مرحله قبل را تكرار كنيد.

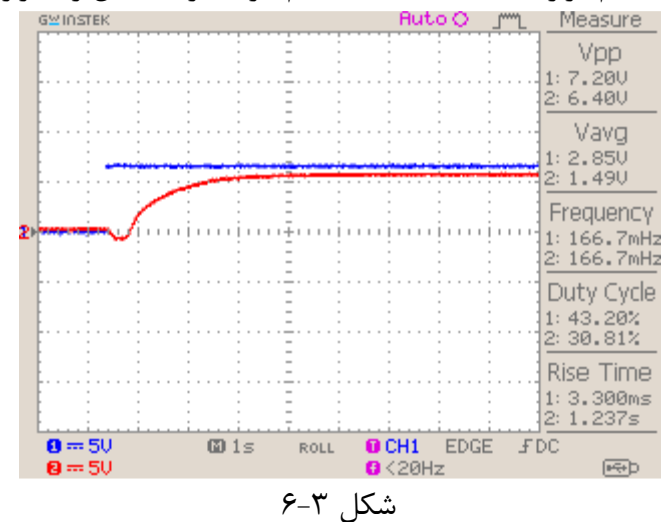

۵− با مقادیر kp=50kو kp=100k نتایج را دوباره مشاهده نمایید.

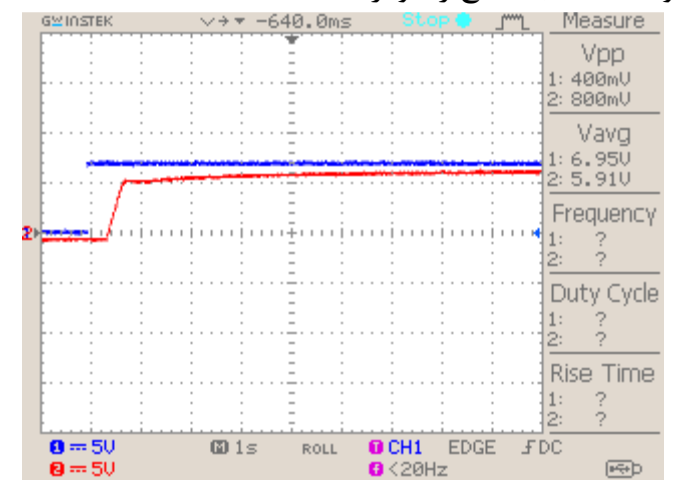

شکل ۲-۷

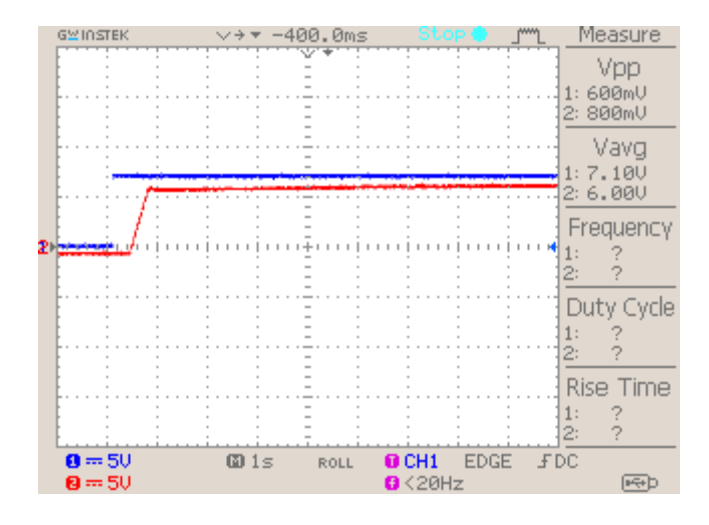

شكل ۳-۸

آزمایش ۴: کنترل موقعیت سرو موتور به کمک کنترل کننده تناسبی مشتقی (PD-CONTROLLER)

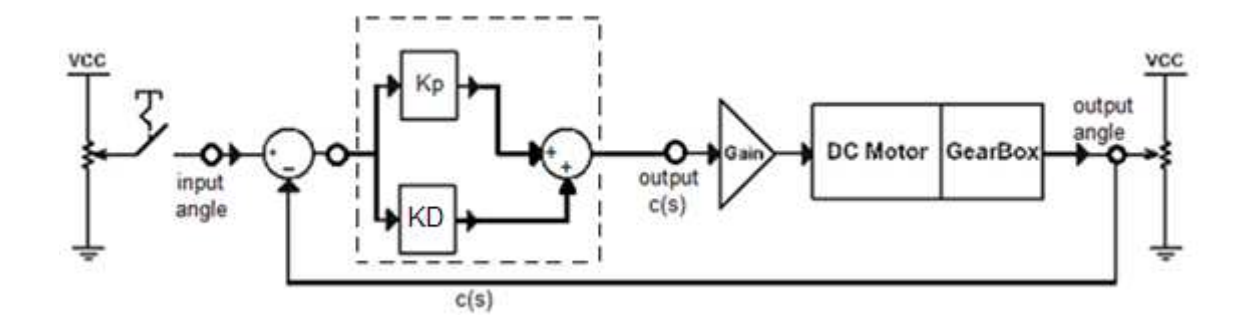

شکل ۴\_۱

تابع تبدیل برای کنترل سرعت یک سرو موتور به صورت زیر است. که یک فرآیند مرتبه اول است .

$$
M(s) = \frac{k}{s(\tau_m s + 1)}
$$

تابع تبدیل حلقه باز آن به صورت زیر است.

$$
T(s) = \frac{k(k_p + sk_d)}{s(\tau_m s + 1)}
$$

خطای ماندگار آن به صورت زیر است :

$$
E(s) = \lim_{s \to 0} \frac{sR(s)}{1 + T(s)} = \lim_{s \to 0} \frac{sR(s)}{1 + \frac{k(k_p + sk_d)}{s(\tau_m s + 1)}}
$$

خطای حالت ماندگار برای ورودی پله به صورت زیر بدست می]ید .

$$
E(s) = \lim_{s \to 0} \frac{s(\frac{1}{s})}{1 + \frac{k(k_p + sk_d)}{s(\tau_m s + 1)}} = 0
$$

خطای ماندگار سیستم صفر است و افزایش بهره روی آن تاثیری نمیگذارد.

مراحل آزمايش :

**۱** – سیستم را همانند بلوک دیاگرام نشان داده شده سیم کشی نمایید .

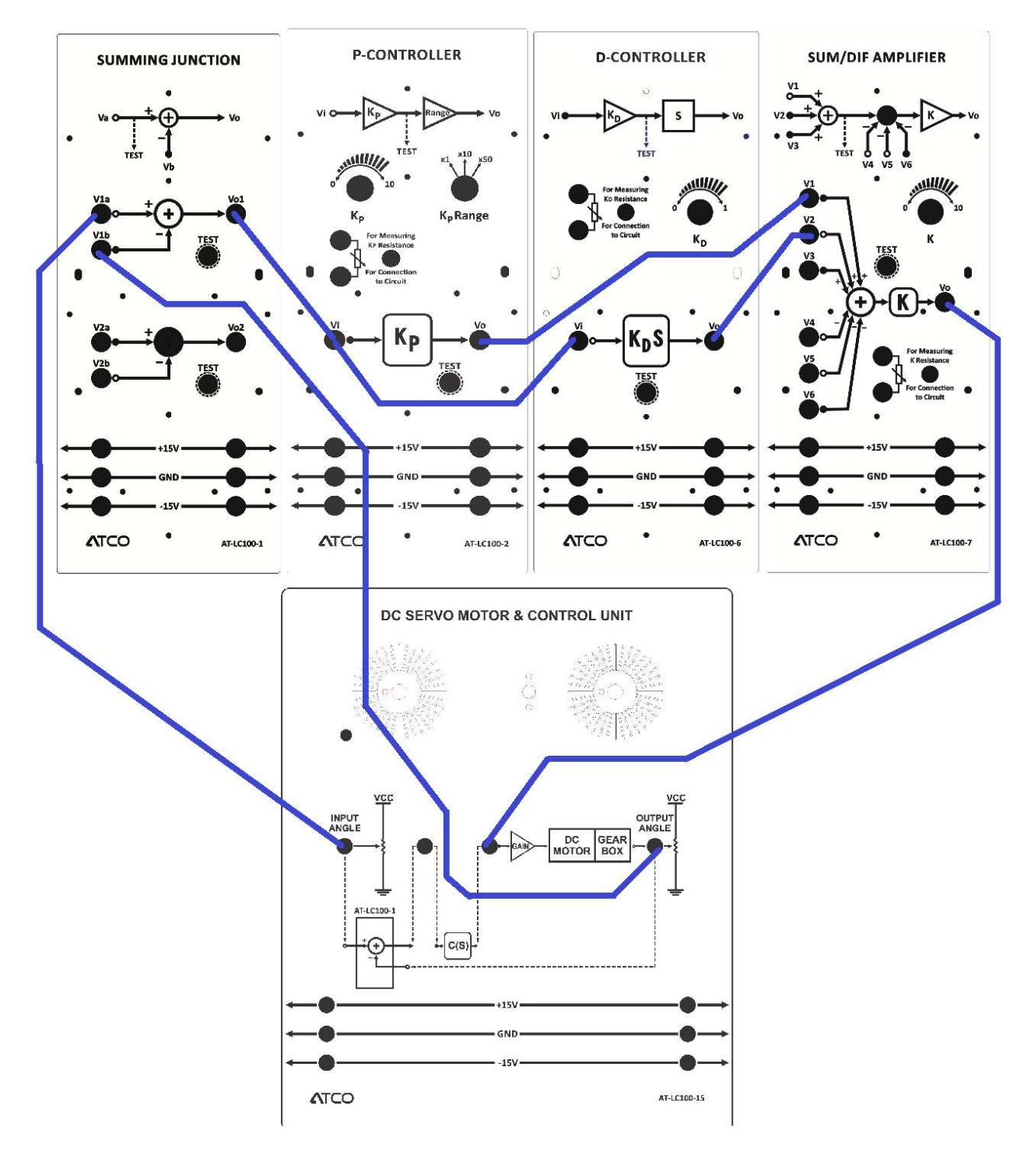

 $\mathsf{r}_-\mathsf{r}$  شکل

۲– ماژول ها را طبق مراحل زیر تنظیم نمایید:

P-controller: Rang=x10 volum=20k

D-controller: volum=0

# Input angle: 50%

## Oscop: volt/div ch1=ch2=10v time/div=1s

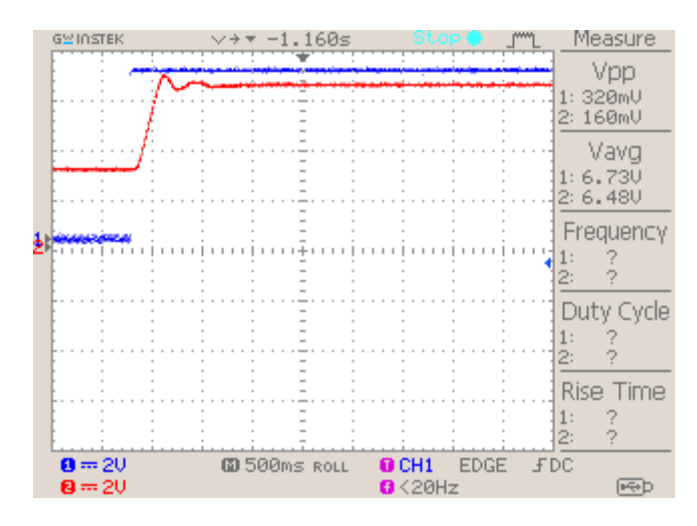

شکل ۴\_۳

- مراحل قبلی آزمایش را با مقدار KD=5Kنیز تکرار نمایید و نتایج را ثبت و بررسی نمایید .

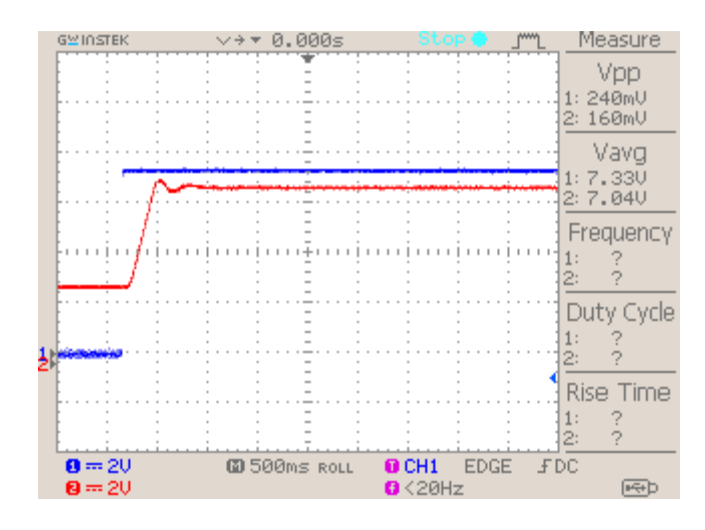

 $r - r$ شكل م

۴- KD=10K كرده و خروجي را مشاهده كنيد:

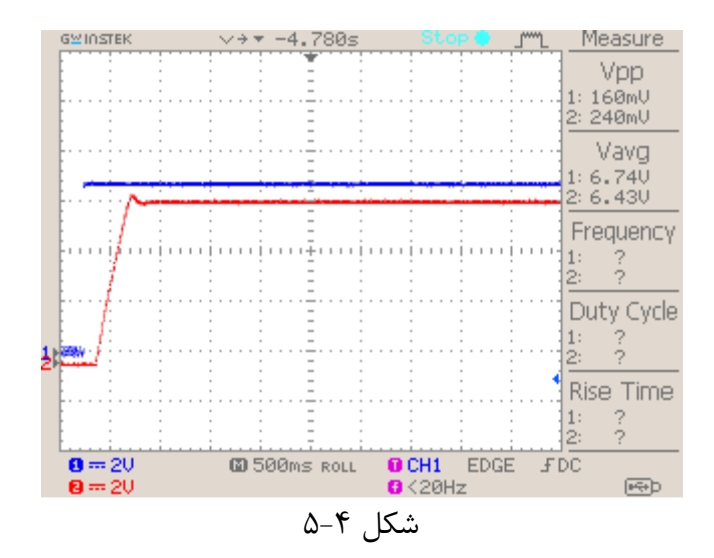

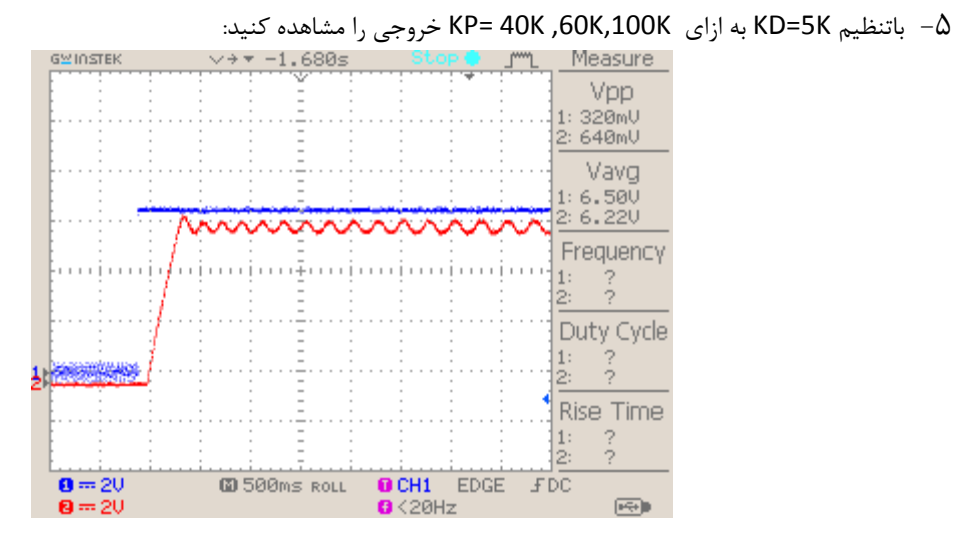

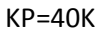

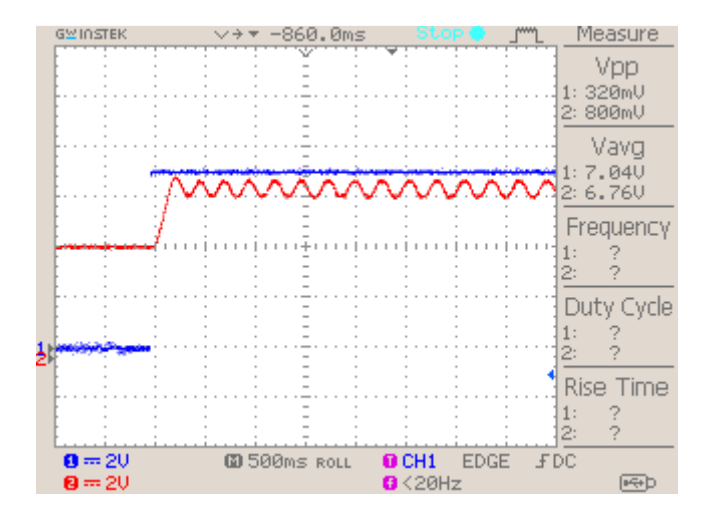

 $KP=60K$ 

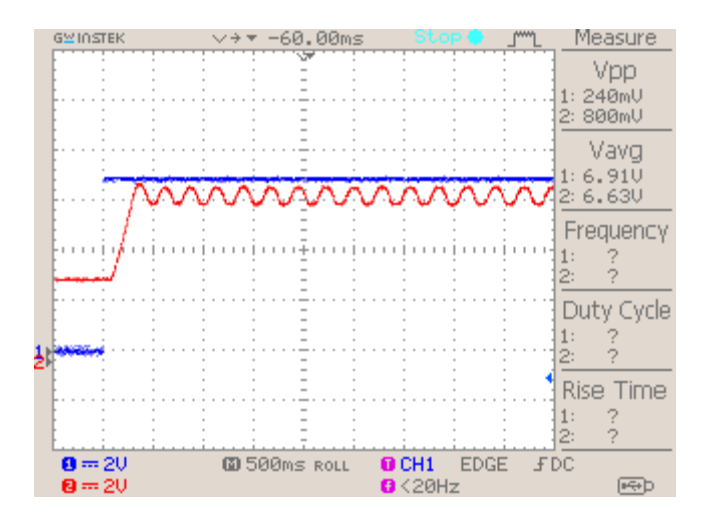

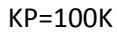

آزمايش 4: كنترل موقعيت سرو موتور به كمك كنترل كننده تناسبي انتگرالي مشتقى (PID-CONTROLLER)

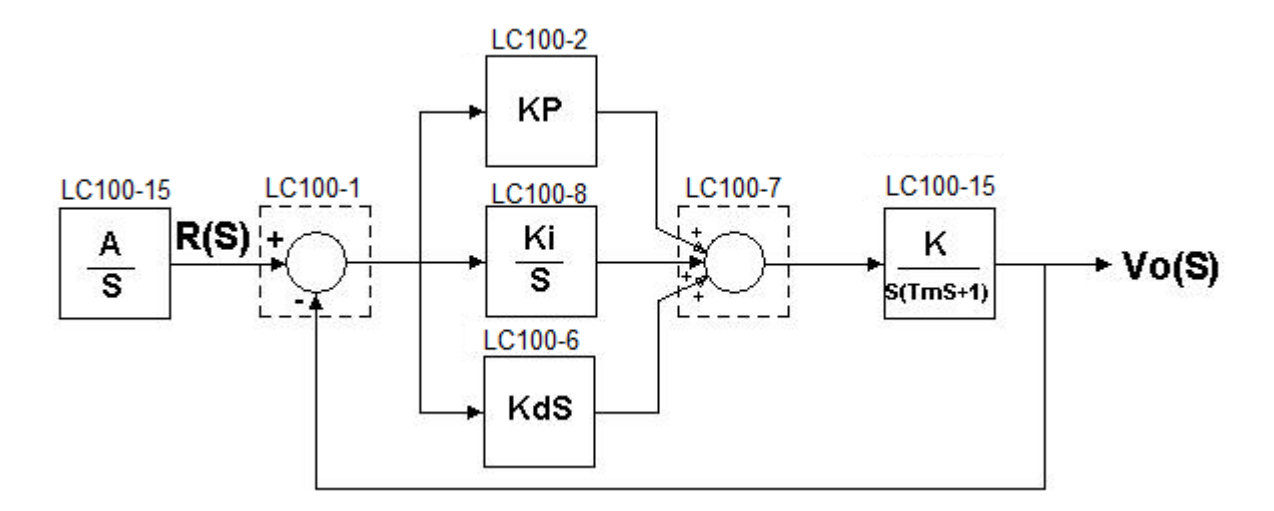

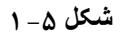

تابع تبدیل برای کنترل موقعیت یک سرو موتور به صورت زیر است.

 $M(s) = \frac{k}{s(\tau_m s + 1)}$ 

تابع تبدیل حلقه باز آن به صورت زیر است.

$$
T(s) = \frac{k(sk_{p} + s^{2}k_{d} + k_{i})}{s^{2}(\tau_{m}s + 1)}
$$

خطاي ماندگار آن به صورت زير است :

$$
E(s) = \lim_{s \to 0} \frac{sR(s)}{1 + T(s)} = \lim_{s \to 0} \frac{sR(s)}{1 + \frac{k\left(sk_p + s^2k_d + k_i\right)}{s^2(\tau_m s + 1)}}
$$

خطای حالت ماندگار برای ورودی پله به صورت زیر بدست میآید .

$$
E(s) = \lim_{s \to 0} \frac{s(\frac{1}{s})}{1 + \frac{k(sk_p + s^2k_d + k_i)}{s^2(\tau_m s + 1)}} = 0
$$

خطای ماندگار سیستم صفر است.

مراحل أزمايش :

1- سیستم را همانند بلوک دیاگرام نشان داده شده سیم کشی نمایید .

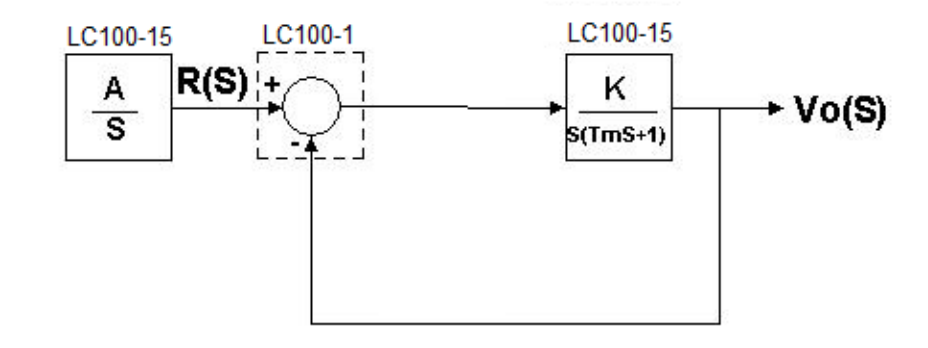

ابتدا بدون وجود کنترلر، بایستی پاسخ خروجی را به ازای حداکثر زاویه ورودی (ماکزیمم مقدار پله ورودی) مشاهده و ن وان های t و t وهمچنین مقدار ماکزیمم حالت پایدار خروجی را که همان K را بدست می آوریم. سپس طبق قواعد جدول زیگلر نیکولز که در آزمایشات قبلی اشاره شده بود ، پارامترهای کنترلر PID را تنطیم می نماییم.

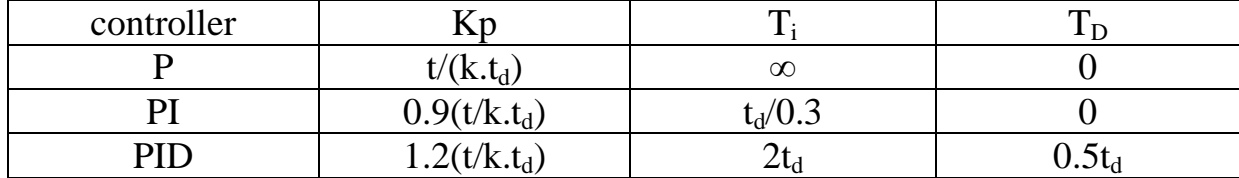

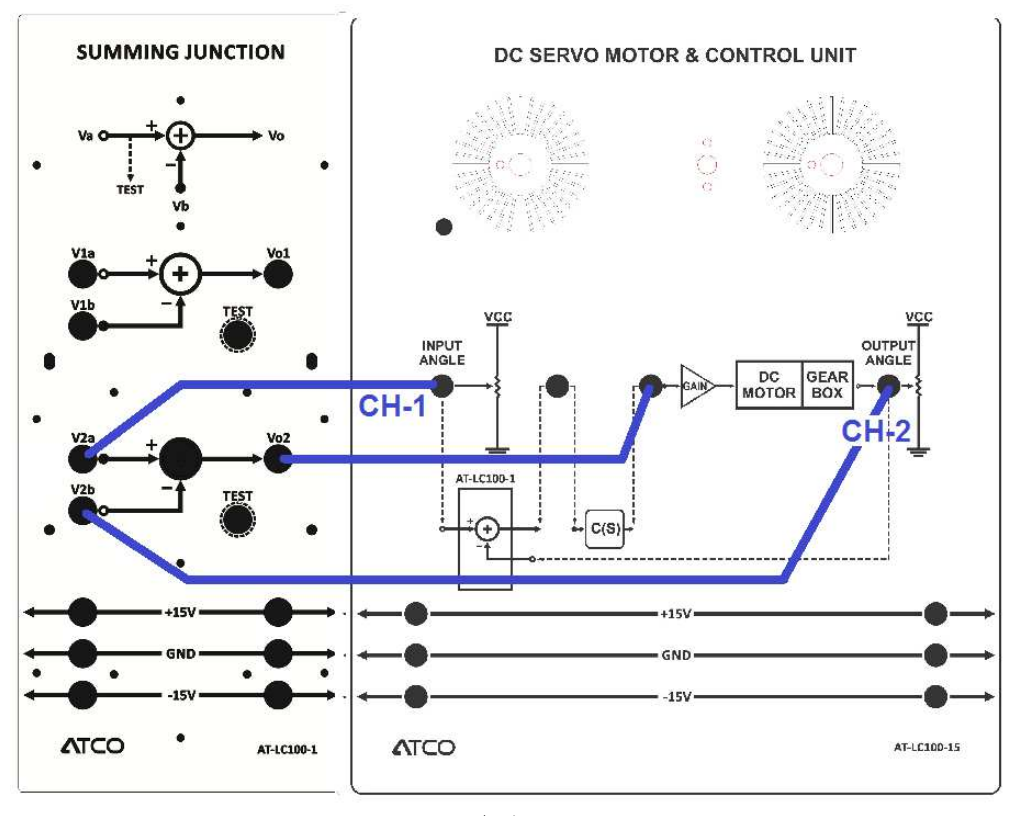

 $\mathsf{r}\,$ شكل  $\mathsf{\Delta}\,$ 

۲- ابتدا کلید زاویه ورودی را وصل کرده و ولوم را صفر کنید.سپس توسط ولوم POSITION عمودی در کانالهای ۱ و ۲ اسکوپ ديجيتال

خطوط مبنای کانال ها را روی خط وسط اسکوپ بر هم منطبق کنید.

- ٣- سلكتور ولتاژ كانال ١ و ٢ را روى ٢ولت تنظيم نماييد.
- ۴- کلید زاویه ورودی را قطع نموده و توسط ولوم، زاویه ورودی را روی 50% تنظیم کنید.

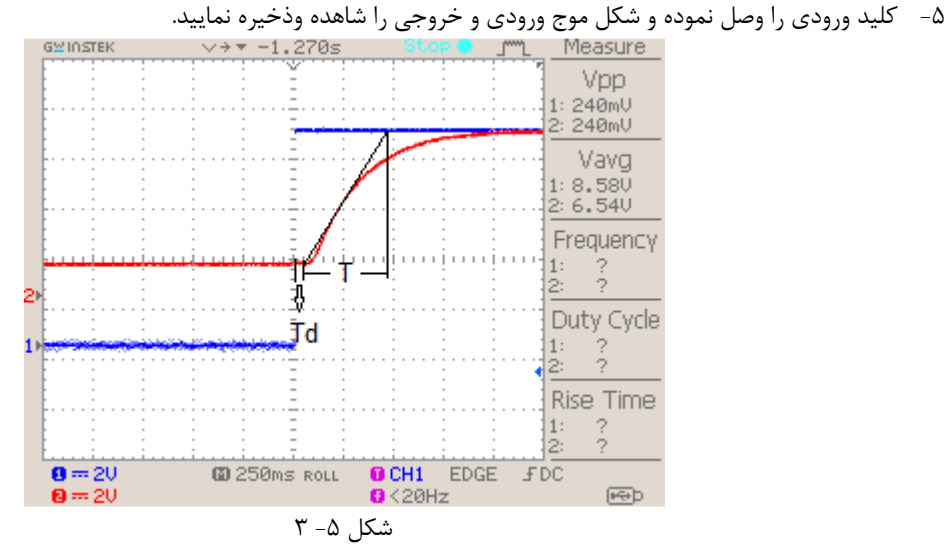

۶- از روی نقطه 50% مقدار خروجی ، یک خط مماس بر منحنی خروجی رسم کنید. زمان های T و Td را محاسبه کنید. K=2.6×2 =5.2 t=425ms t<sub>d</sub>=50ms → Kp= $\frac{1.2 \times t}{K \times td}$ = $\frac{1.2 \times 0.425}{5.2 \times 0.05}$ =1.96 Ti=2× td=2× 0.05 = 0.1s TD=0.5× td = 0.5 × 0.05 = 0.025s

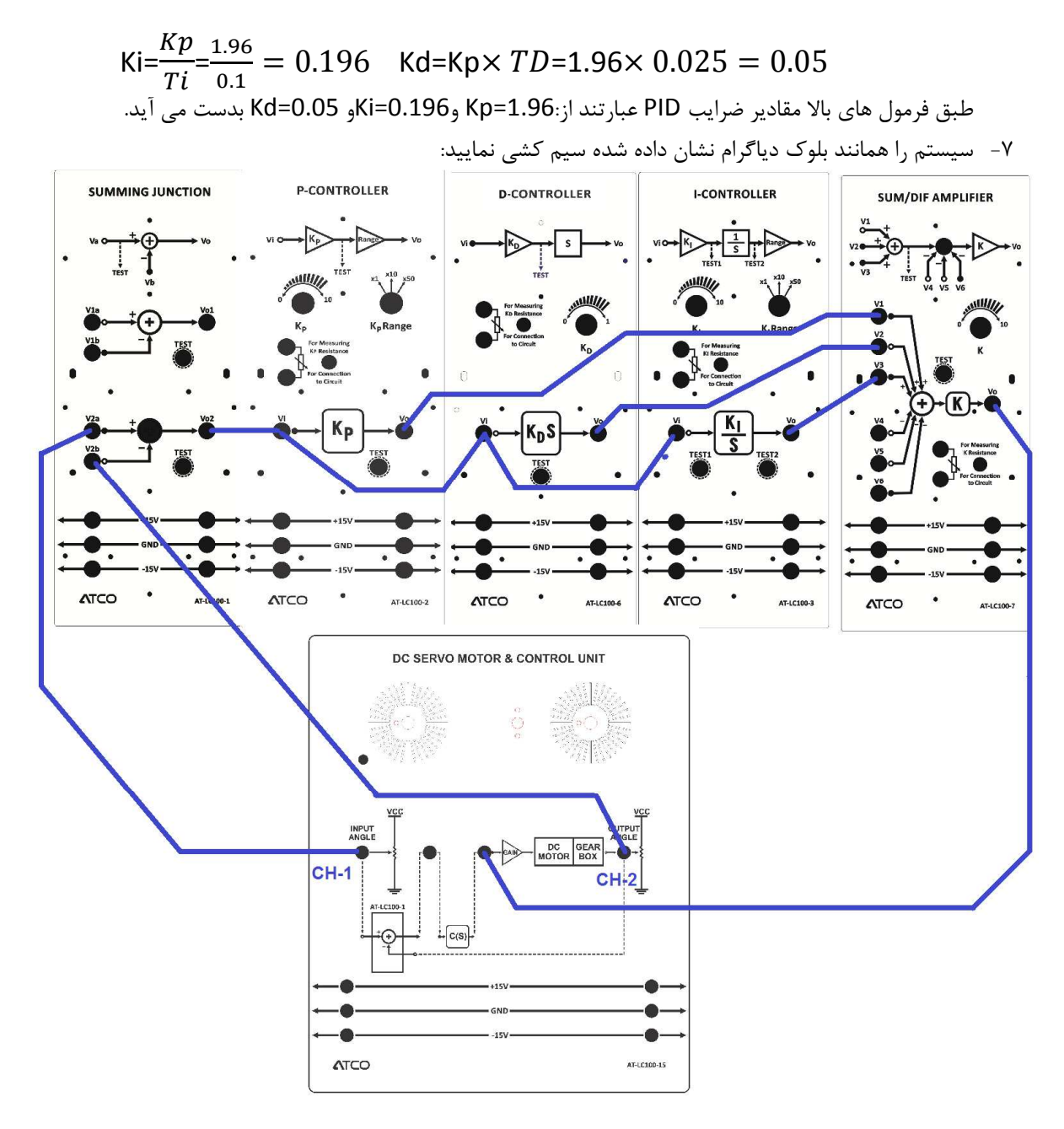

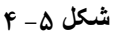

۸- ولوم Kp را روى 19.6k اهم و Rang=× 10 باشد. ولوم Kd را روى ۵ كيلو اهم تنطيم كنيد.ولوم ki را روى 0.19k اهم قرار دهید.خروجی کانال ۱ و ۲ اسکوپ دیجیتال را مطابق شکل فوق مشاهده ودخیره نمایید:

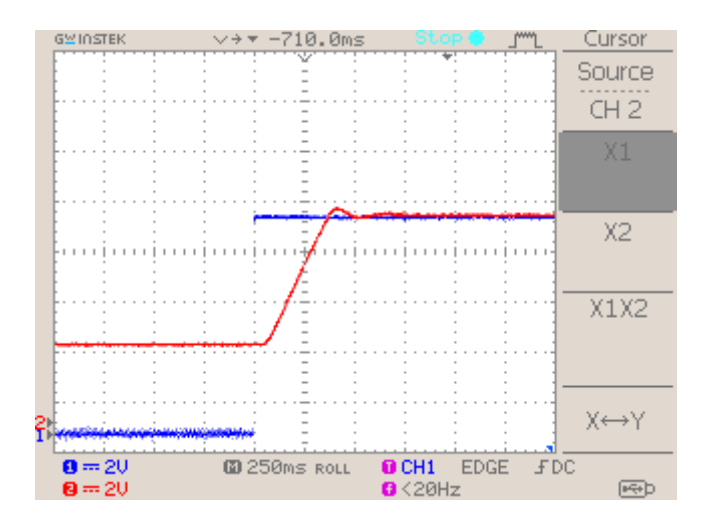

Ki=0.19k Kd=5k KP=19.6K شکل ۵– ۵

۹- جهت بهینه سازی سیستم مقادیر پارامترهای کنترلر را می توان بگونه ای تغییر داد که پاسخ مطلوب تری بدست آید.مثلاً با کاهش kp از میزان بالازدگی خروجی کاست.همچنین برای کاهش نوسانات خروجی ، میزان Kd را افزایش داد.بدین منظور Kp = 10.17k و Rang=× 1 گردد.Kd= 10k و Ki=10k تنطيم شود.دومرتبه خروجي را مشاهده نماييد.

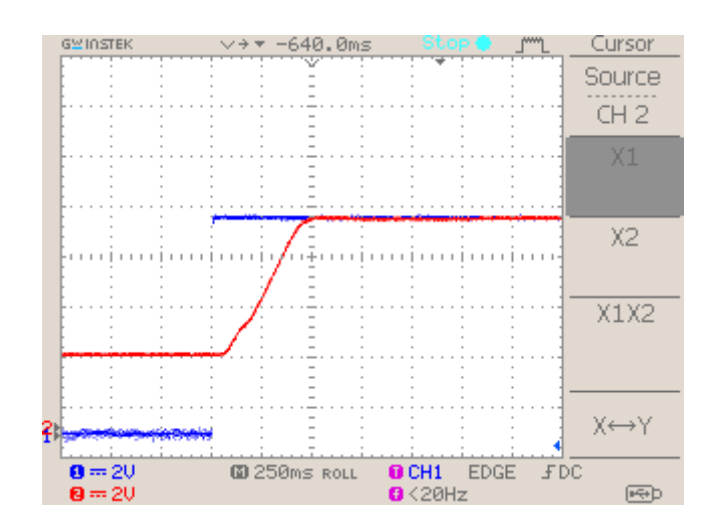

شكل Ki=10k Kp=10.17k Kd=10k ۶-۵

با مقایسه شکل فوق با شکل ۳۴-۳ ؛ مشاهده می گردد که هم زمان نشست Ts کاهش یافته و هم زمان خیز. از طرفی هم بالازدگی یا Over shoot نداریم.خطای حالت ماندگار خروجی نیز صفر است.